## Codecov.io

- Cloud based coverage report hosting service
- Has integrations with commonly used languages and unit testing frameworks
- Connected to GitHub (or Bitbucket/GitLab)
- Logging into Codecov.io is done using OAuth and the GitHub credentials
- You don't need to log in to review the report
- Free for individual Could create a bot github account for EdgeX
- Reports are per repository
	- <https://codecov.io/gh/pyca/cryptography>
	- <https://codecov.io/gh/pyca/>

## Codecov.io Setup

- 1. Create Codecov.io account using GitHub account
- 2. Set GitHub permissions for Codecov.io (it will walk you through this)
- 3. Log into Codecov.io and navigate to the repository you want to send reports to. It will give you a key to send reports for that repository.
- 4. During code build in the stage after tests run use one of their plugins to generate a report.
- 5. Send report to Codecov.io.

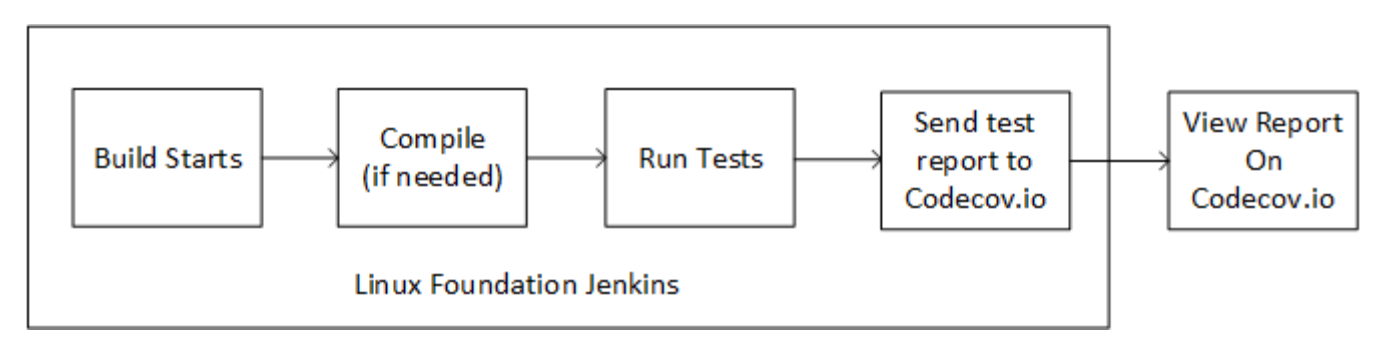

## Considerations

- Pricing
	- Free for individual
	- For a team it is \$2.50/mo per repository
		- "Team" links to GitHub Organization
		- Individual is an individual account
- Secret management:
	- There will be a different key for each repository that needs to be stored